# progressbar

by Marcel Jira

## 2013/01/06

### Abstract

This package allows you to easily visualize shares of total amounts in the form of a bar. So basically you can convert a number like 0.735 to using the command \progressbar{0.735}.

Of course also a lot of customizations are possible (like this:  $\Box$  $\Box$ ).

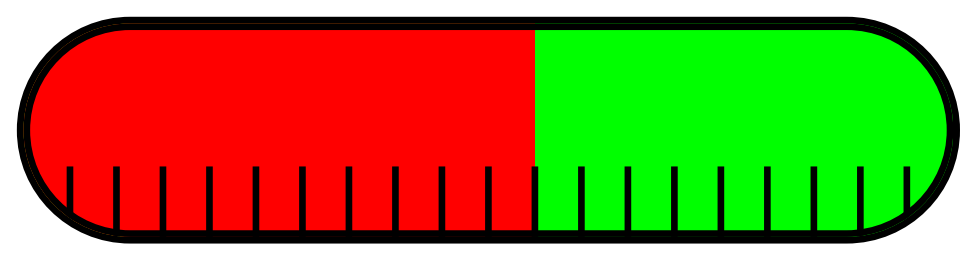

\ progressbar [ width = textwidth , heighta =3 cm , filledcolor = red , emptycolor = green , borderwidth =5 pt , tickswidth  $=2.5$ pt, roundnessr = 0.5, subdivisions = 20] $\{0.55\}$ 

# Contents

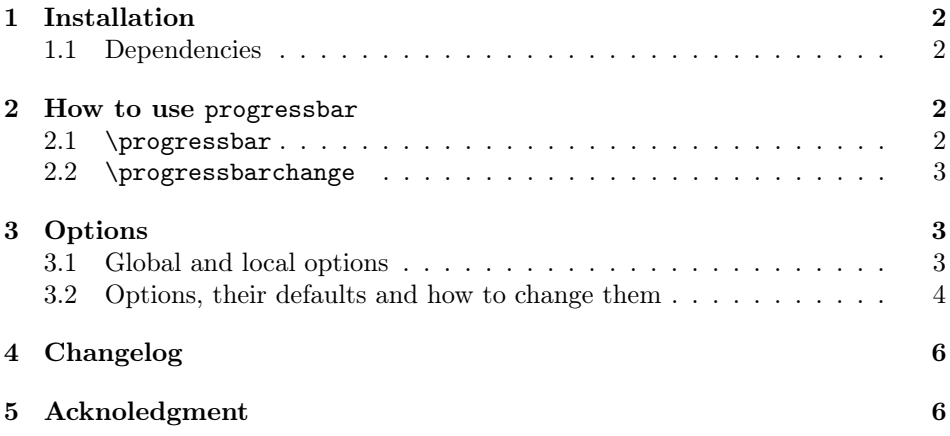

### [6 Contact](#page-5-2) 6

## <span id="page-1-0"></span>1 Installation

Make sure the file progressbar.sty is placed somewhere, where LAT<sub>E</sub>Xcan find it. Usually that means, you simply download the package progressbar with the LATEX-package-manager of your choice.

#### <span id="page-1-1"></span>1.1 Dependencies

You also have to ensure that all packages needed by progressbar are present (some package-managers do this for you). The dependencies are:

- calc
- kvsetkeys
- kvoptions
- tikz

## <span id="page-1-2"></span>2 How to use progressbar

\usepackage[]{progressbar} with

\usepackage{progressbar} Like any other package, to use progressbar, you have to load it first. You do this

\ usepackage { progressbar }

or

\ usepackage [ < options >]{ progressbar }

(You can find an explanation of all options in the section [3.](#page-2-1))

Once you have loaded progressbar, you can use two different commands, described in the following.

#### <span id="page-1-3"></span>2.1 \progressbar

\progressbar{} The command

\progressbar[]{} \progressbar{<number >}

will draw you a progressbar with the share <number>. For example \progressbar  $\{0.666\}$  gives you this  $\Box$   $\Box$  You would want to use only numbers in the interval [0, 1], although other numbers are also possible (but will look just the same as  $\preccurlyeq 0$  or  $\preccurlyeq 1$ .

If you want one specific progressbar to look different than the others, use

```
\ progressbar [ < options >]{ < number >}
```
instead. This command is just the same as \progressbar{<number>} but allows you to manipulate the appearance of the current progressbar. So \progressbar[ width=5cm,heightr=1,filledcolor=red,emptycolor=blue!30]{0.75} would look like this:  $\Box$  In this case the options are only changed locally. (You can find an explanation of all options in the section [3.](#page-2-1))

#### <span id="page-2-0"></span>2.2 \progressbarchange

```
\progressbarchange{} In principle, the command \progressbar{<number>} uses the options specified with
                       \usepackage[<options>]{progressbar} or the default options (if an option was not
                       specified). As described in the previous section (2.1), you can override these
                       options with \preceq \preceq \{\text{numbers}\}. However, if you want to change
                       the settings for all following progressbar, you can use the command
```
\ progressbarchange { < options >}

So basically

```
\preccurlyeq \progressbar {0.3}\\
\ progressbar [ roundnessr =0.5 , ticksheight =1 , tickswidth =1.5 pt
    ](0.4)}\\ progressbar [ roundnessr =0.5 , ticksheight =1 , tickswidth =1.5 pt
    ]{0.5}\\
\ progressbar [ roundnessr =0.5 , ticksheight =1 , tickswidth =1.5 pt
    ]{0.6}
gives you the same as
\preceq \progressbar {0.3}\\
\ progressbarchange { roundnessr =0.5 , ticksheight =1 , tickswidth =1.5
    pt }
\preceq \progressbar {0.4}\\
\preceq \progressbar {0.5}\\
\ progressbar {0.6}
```
However, keep in mind that in the second case the options are changed globally. Therefore, all following progressbars will keep the changed design (as long as you don't call \progressbarchange{<options>} with other options again). (You can find an explanation of all options in the section [3.](#page-2-1))

### <span id="page-2-1"></span>3 Options

### <span id="page-2-2"></span>3.1 Global and local options

You can set global options when you load the **progressbar** with \usepackage [options]{progressbar} and with the command \progressbarchange{<options>}. These options affect all following calls of the commands \progressbar{<number>} and \progressbar[<options>]{<number>}.

However, you can override global options with local options specified with  $\setminus$ progressbar[<options>]{<number>}.

### <span id="page-3-0"></span>3.2 Options, their defaults and how to change them

All listed options can be used globally and locally.

You will notice that some of the options are available with the prefix  $r$  (standing for relative) aswell as with the prefix a (standing for absolute). I would recommend you to always use those options with the prefix  $r$ , as using absolute values might not interact too well with the rest of your documents settings. But as long as you know what you are doing, it's up to you.

heightr default=1

The progressbars height as a fraction of the textheight<sup>[1](#page-3-1)</sup>.

```
\ progressbar [ heightr =1]{0.1} A progressbar that has the same
   height as the text\setminus\ progressbar [ heightr =0.5]{0.9} A progressbar that has half the
```
height

A progressbar that has the same height as the text A progressbar that has half the height

heighta default=unused

With this option you can define the progressbars height absolutely.

```
\ progressbar [ heighta =2 cm ]{0.3} A progressbar that has the
     height 2~\text{cm} \setminus \setminus
```

```
\ progressbar [ heighta =10 pt ]{0.7} A progressbar that has the
    height 10<sup>\degreept \\</sup>
```
\ progressbar [ heighta =\ heightof { a} + 0.8 pt ]{0.42} A progressbar whose upper border starts at the same height as the letter " a "

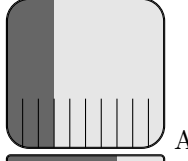

A progressbar that has the height 2 cm

A progressbar that has the height 10 pt

A progressbar whose upper border starts at the same height as the letter $"{\bf a}"^2$  $"{\bf a}"^2$ 

roundnessr default=0.15

progressbar allows rounded corners. With this option you can set them as a fraction of the progressbars height. You would not want to use numbers higher than 0.5.

```
\ progressbar [ roundnessr =0.25]{0.8} More rounder corners than
   the default \\
```
\ progressbar [ roundnessr =0.5]{0.5} In fact no more corners - complete roundness

<span id="page-3-1"></span><sup>&</sup>lt;sup>1</sup>I used the capital letter "I" as a reference for the textheight

<span id="page-3-2"></span> $2$ The \heightof command and the possibility of adding is provided by the package calc

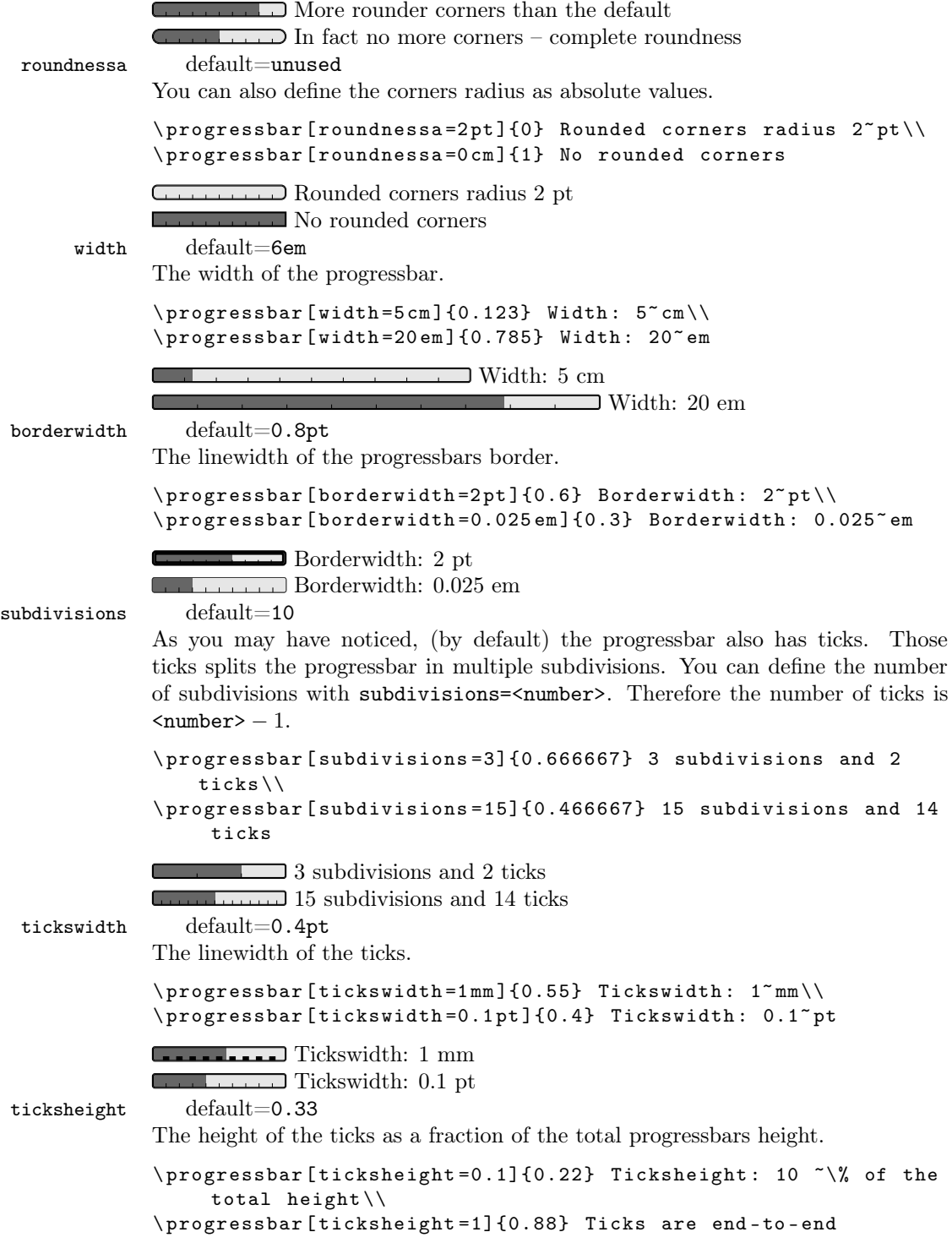

Ticksheight: 10 % of the total height **Ticks** are end-to-end linecolor default=black tickscolor default=black emptycolor default=black!10 filledcolor default=black!60

These options should be self-explaining. Just use xcolor-color-definitions (use color names or the syntax <color-name>!<number between 0 and 100>) for brighter colors).

```
\ progressbar [ linecolor = blue , tickscolor = orange , emptycolor =
    yellow , filledcolor = red ]{0.6}
```
# <span id="page-5-0"></span>4 Changelog

2013/01/06 v.1.0b˜3 replaced \progressbar@LoadFile@IfExist with \RequirePackage 2012/02/18 v.1.0b˜2 added version control for kvoptions 2010/10/02 v1.0b first release - all basic functionality

# <span id="page-5-1"></span>5 Acknoledgment

A big shoutout to the pros from <http://www.mrunix.de/> (it's german). They helped me a lot and made progressbar possible.

I also want to thank Robin Schneider (<https://ypid.wordpress.com/>) and Heiko Oberdiek who called my attention to the problems with \progressbar@LoadFile@IfExist.

### <span id="page-5-2"></span>6 Contact

If you have any question concerning progressbar or if you miss a feature, please write me a mail: [mails4me@gmx.at](mailto:mails4me@gmx.at).